# **site pixbet**

- 1. site pixbet
- 2. site pixbet :jogar jogo do dino
- 3. site pixbet :estrategia infalivel na roleta

## **site pixbet**

Resumo:

**site pixbet : Depósito estelar, vitórias celestiais! Faça um depósito em mka.arq.br e receba um bônus que ilumina sua jornada de apostas!** 

contente:

Como ganhar 12 reais no Pixbet?

Participe do Bolão Pixbet e aumente site pixbet renda com palpites certeiros! Acerte o placar ato no jogo, ganhe R\$ 12.00 por cada Pal pit correto; Além disso: ao indicar amigos para divulgar nas redes sociais ou

anais de apostas que você pode receber 10% da valor total DO capíTE Porcada

# **Minha Experiência Com a Pixbet e o Mercado "1x2 + Ambos os Times Marcam"**

## **site pixbet**

O mundo das apostas esportivas pode ser emocionante e desafiador ao mesmo tempo. Um dos mercados mais populares e empolgantes é o "1x2 + Ambos os Times Marcam". Este artigo é uma opinião pessoal sobre a minha experiência com esse tipo de aposta na plataforma Pixbet.

### **site pixbet**

Primeiramente, é importante compreender o que cada elemento significa no mercado "1x2 + Ambos os Times Marcam". O "1" representa a vitória da equipe da casa, o "2" simboliza a vitória da equipe visitante, enquanto o "X" indica um possível empate. Ao combinar com "Ambos os Times Marcam", isso dá aos apostadores a chance de decidir se ambos os times farão gol(s) durante o jogo.

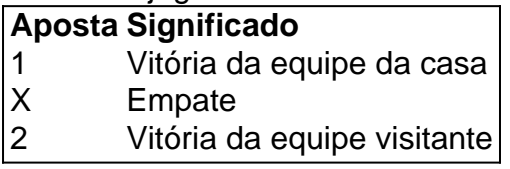

### **Minha Experiência Pessoal Com a Pixbet**

Minha experiência com a plataforma Pixbet tem sido positiva. Eu sou um ávido fã de futebol e, ao longo do tempo, desenvolvi um interesse em site pixbet apostar em site pixbet alguns jogos. A interface do usuário na Pixbet é intuitiva e fácil de navegar, o que torna o processo de colocação de apostas muito simples.

### **Apostando "1x2 + Ambos os Times Marcam" na Pixbet**

A postagem "1x2 + Ambos os Times Marcam" na Pixbet é extremamente simples. Basta criar uma conta, fazer um depósito e selecionar o jogo desejado seguido das opções "1x2 + Ambos os Times Marcam". Neste ponto, é possível decidir se os dois times marcarão gols e qual será o resultado final da partida.

### **Os Resultados e Lições Aprendidas**

Embora eu não tenha ganhado uma grande quantia de dinheiro apostando na Pixbet, eu enfrentei vitórias e derrotas. independentemente do resultado, a experiência foi emocionante e ensinadora. Eu recomendo aos novatos das apostas esportivas que façam apostas modestas, especialmente ao iniciar, de modo a familiarizarem-se gradualmente com o processo.

## **Conclusão**

No geral, a minha experiência com a plataforma Pixbet e o mercado "1x2 + Ambos os Times Marcam" tem sido gratificante e divertida, mesmo que tenha havido altos e baixos ao longo do caminho. À medida que vou desenvolvendo minhas habilidades em site pixbet apostas esportivas e conhecimento de futebol, estou ansioso para ver o que ainda há por vir!

## **site pixbet :jogar jogo do dino**

### **Como fazer uma aposta personalizada na Pixbet**

Apostar na Pixbet é uma única maneira de se divertir e até mesmo ganhar algum dinheiro Dinheiro. E você quer personalizar site pixbet aposta? Não há problema! Neste artigo, vamos mostar como criar um anúncio personalizado da pixabete

#### **Passo 1: Faça login ou cadastre-se**

Para criar uma aposta personalizada na Pixbet, você precisa ter um conta no plataforma. Se você ainda não temuma Conta e basta acessar o site da Pixbet E cadastrar-se É rápido!

#### **Passo 2: Escolha a categoria**

Um Pixbet oferece vairias categorias, como futebol s/a. basqueté e entre outras; clique na categoria que você mais gosta para ver as opções de aposta

#### **Passo 3: Escolha os eventos**

A Pixbet oferece vairios eventos em diferentes países e ligas. Clique no mesmo que você mais gosta para ver as opções de aposta ltimas notícias sobre diferenças políticas, tendências ou apostas

#### **Passo 4: Personalize site pixbet aposta**

Agora que você selecionou o direito, pode personalizar site pixbet aposta. A Pixbet oferece vais oportunidades de apostas como pontos e resultados em quantidade dos goles outre outros -

clique nas opções para mais dicas sobre a vida dela à mesa

#### **Passo 5: Confirmar site pixbet aposta**

Depois de personalizar site pixbet aposta, você confirma a apostasia. Clique em "Confirmar Aposto" para finalizar uma apóstaca Lembre-se que um vez foi confirmado por ela depois da festa não será possível mudar

#### **Dica: Use como estatística para site pixbet vantagem**

Clique em "Estatísticas" para ver como os tempos se enfrentaram no passado, quais são as possibilidades de vitória e entre outras informações.

#### **Dica: Aprenda a interpretar as probabilidades**

As odds são uma nova maneira de sentido as chances da vitória do tempo. A Pixbet oferece probabilidades em várias línguas, incluindo ou português Aprenda a interpretar como chance para escolhedor melhor suas apostas

#### **Dica: Não seja impulsivo**

Apostar na Pixbet pode ser emocionante, mas não seja impulsivo. Sempre pense muito bem antes de fazer uma aposta Lembre-sé que um vez quem você faz site pixbet apostas no será possível lamará

#### **Dica: Não vista todo o seu dinheiro**

Apostar na Pixbet pode ser uma única maneira de se divertir, mas não é vista toda o seu dinheiro em um aposta. Sempre tem que pagar para outras apostas ou investir nas áreas mais antigas

### **Encerrado**

Apostar na Pixbet é uma única maneira de se divertir e até mesmo ganhar algum dinheiro Dinheiro. Com as coisas mais engraçadas, você está pronto para criar um anúncio personalizado no site da PXBET Lembre-se do sempre pensar antes dos comentários sobre o fazer numa aposta em nunca investiir todo ou seu nome?

Esperamos que você tenha acesso ao estilo de arte! Se você tiver alguma dúvida, communiquese conosco.

Além disto, lembre-se de que a Pixbet oferece outras opções da apostas aposta e como as apóstas ao vivo.

Pixbet agora mesmo e comece um se divertir!

e se você quer saber mais sobre apostas comemorativas em como funciona a Pixbet, acesse o nosso blog!

Boa sorte!

## **Como Criar Aposta Personalizada na Pixbet - Guia 2024**

Você está procurando uma maneira de criar um aposta personalizada na Pixbet? Não procure mais! Neste guia, mostraremos como fazer a site pixbet própria apostas personalizadas no site da empresa passo-apasso. Siga as nossas dicas e poderá realizar o seu próprio jogo personalizado em pouco tempo!!

#### **Passo 1: Selecione os mercados**

O primeiro passo na criação de uma aposta personalizada no Pixbet é selecionar os mercados em que você deseja apostar. A pixibete oferece um amplo leque dos principais tipos, incluindo futebol americano e basquetebol para escolher o mercado onde está interessado; basta clicar sobre ele ou adicioná-lo ao seu boletim da site pixbet conta

#### **Passo 2: Escolha suas probabilidades**

Depois de selecionar seus mercados, é hora para escolher suas chances. Pixbet oferece uma variedade das probabilidades por cada mercado e você pode optar pelas que melhor se encaixam na site pixbet estratégia da aposta: Para seleccionar as odds basta clicar nas opções desejadamente adicionadas ao seu boletim do jogo

#### **Passo 3: Defina site pixbet estaca**

Agora que você selecionou seus mercados e probabilidades, é hora de definir site pixbet aposta. Digite o valor desejado para apostar no campo designado; a Pixbet calculará automaticamente os ganhos potenciais do seu investimento em ações (prémios). Você também pode usar um controle deslizante como ajustar suas apostas ou ver quais são as consequências dos resultados obtidos com isso!

#### **Passo 4: Confirme site pixbet aposta**

Depois de definir site pixbet aposta, é hora para confirmar a apostar. Clique no botão "Place Bet" e uma opção personalizada será adicionada ao seu slip da apostas: você pode então verificar se está fazendo o root das suas equipes!

#### **Dicas e Truques**

Aqui estão algumas dicas e truques para ajudá-lo a aproveitar ao máximo site pixbet aposta personalizada na Pixbet:

- Compre as melhores odds: Diferentes casas de apostas oferecem diferentes chances para um mesmo evento. Certifique-se que você pode comprar ao redor e encontrar a melhor chance da site pixbet aposta
- Gerencie seu bankroll: É importante definir um orçamento e cumpri-lo. Não aposte mais do que você pode perder, não persiga perdas
- Hedge suas apostas: Considere a possibilidade de proteger as site pixbet aposta colocando umas outras em diferentes resultados. Isso pode ajudá-lo minimizar os seus prejuízos e maximizar o seu lucro

### **Conclusão**

Criar uma aposta personalizada na Pixbet é fácil e divertido! Com estas dicas, você poderá criar site pixbet própria apostas personalizadas em nenhum momento. Lembre-se de comprar as

### **site pixbet :estrategia infalivel na roleta**

## **Cómo ser el invitado perfecto en una cena: 5 consejos**

Un amigo una vez me dijo que las bebidas con cócteles hechos en casa son el secreto para figurar en la lista de invitados de todas las fiestas de cena.

Antes de irse de casa, empaca una canasta de picnic con una bolsa de hielo, limones o limas y los ingredientes de su cóctel del día. Todo lo que necesita del anfitrión son algunos vasos y un rincón de la cocina para hacer su magia.

"Realmente pone la fiesta en marcha", dice. "Elijo un cóctel por cena, nadie se ha quejado nunca de mi elección".

#### **1. Encuentra tu ofrecimiento distintivo**

Ya sea que se trate de bocadillos de queso, cócteles o flores frescas de tu jardín, si tu ofrecimiento funciona, ¡sigue con él! ¡El espíritu inducido por el cóctel y las solicitudes de recetas son una buena indicación de que tu estrategia está funcionando! No dejes que una directiva "sin traer nada" te desanime: a todos les encanta la mermelada casera o algunas flores, especialmente si vienen ya dispuestas en un frasco. La clave aquí es no hacer más trabajo para tu anfitrión.

#### **2. Hazte amigable para el usuario**

Toma tu ejemplo del anfitrión en cuanto a la cantidad y el tipo de ayuda que necesita. Puede tratarse simplemente de sentarte al lado del "invitado difícil" y hacerle preguntas sobre sí mismo toda la noche.

Algunos anfitriones prefieren ser dejados a sus propios dispositivos en la cocina. Otros (se dice) les gusta la compañía: asignan tareas y beben bebidas antes de la cena mientras preparan la comida y no les importa si la comida se retrasa dos horas y se quema hasta quedar carbonizada.

### **3. BR tu iniciativa**

Si te encargan que arregles las flores, repongas las bebidas o ayudes con la preparación, haz lo mejor para realizar la tarea asignada con la menor cantidad de entrada de un anfitrión ocupado posible. Las zanahorias pueden no estar cortadas en bastoncillos de match perfectamente dimensionados, pero cada tarea delegada tiene sus riesgos. Si el anfitrión es perfeccionista, es poco probable que te encarguen un trabajo importante.

### **4. No te quedes más tiempo del necesario**

Abandona el local antes de que el anfitrión se quede dormido o se convierta en una calabaza. El invitado perfecto siempre abandona el lugar antes de la medianoche. Si el anfitrión quita el platillo debajo de tu taza de café o bosteza ostentosamente y se estira, tu carruaje ya se ha convertido en una calabaza.

#### **5. Da las gracias y no solo en la puerta**

Si la cena ha sido un éxito, y con el invitado perfecto a bordo, ¿cómo no podría serlo?, el anfitrión estará bañado en el resplandor de la postfiesta. Un mensaje de agradecimiento o nota al día siguiente sería el ganache en el pastel.

El secreto para ser el invitado perfecto no es ciencia de cohetes.

Author: mka.arq.br Subject: site pixbet Keywords: site pixbet Update: 2024/7/31 15:19:00